**Name: SOLUTION** 

**Section:** 

# **Laboratory Exercise 6**

## **DIGITAL FILTER STRUCTURES**

## **6.1 REALIZATION OF FIR TRANSFER FUNCTIONS**

## **Project 6.1 Cascade Realization**

Note: program P6\_1.m cannot be called directly as suggested in Q6.1 below. This is because  $tf2zp$ requires the length of the numerator and denominator polynomials to be the same. Thus, it is necessary to MODIFY P6\_1.m as shown below.

A copy of the MODIFIED Program P6\_1 is given below:

```
% Program P6_1A
% Conversion of a rational transfer function
% to its factored form.
% MODIFIED to make the numerator and denominator coefficient vectors
% the same length for calling tf2zp.
num = input('Numerator coefficient vector = ');
den = input('Denominator coefficient vector = ');
[b, a] = \text{eqtlength}(num, den); % make lengths equal
[z,p,k] = tf2zp(b,a);sos = zp2sos(z,p,k)
```
## **Answers:**

**Q6.1** By running Program P6\_1 with num = [2 10 23 34 31 16 4] and den = [1] we arrive at the following second-order factors:

```
h[0] = 2\beta_{11} = 3 \beta_{21} = 2\beta_{12} = 1 \beta_{22} = 2\beta_{13} = 1 \beta_{23} = 0.5
```
In other words, with regards to Eq. (6.3) on p. 92 of the Lab Manual, we have

$$
H_1(z) = 2(1+3z^{-1}+2z^{-2})(1+z^{-1}+2z^{-2})(1+z^{-1}+0.5z^{-2})
$$

The block-diagram of the cascade realization obtained from these factors is given below:

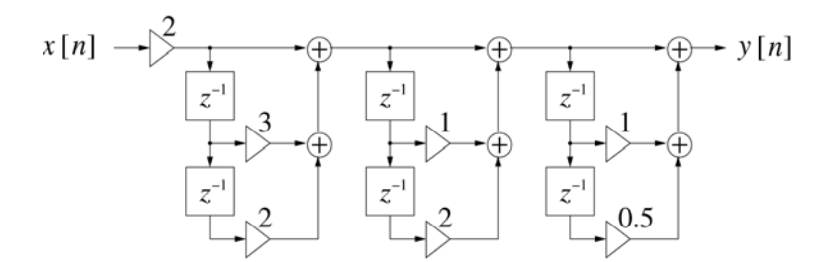

 $H_1(z)$  is NOT a linear-phase transfer function, because the coefficients do not have the required symmetry.

**Q6.2** By running Program P6\_1 with num = [6 31 74 102 74 31 6] and den = [1] we arrive at the following second-order factors:

$$
h[0] = 6
$$
  
\n
$$
\beta_{11} = \frac{15}{6} \qquad \beta_{21} = 1
$$
  
\n
$$
\beta_{12} = 2 \qquad \beta_{22} = 3
$$
  
\n
$$
\beta_{13} = \frac{2}{3} \qquad \beta_{23} = \frac{1}{3}
$$

The block-diagram of the cascade realization obtained from these factors is given below:

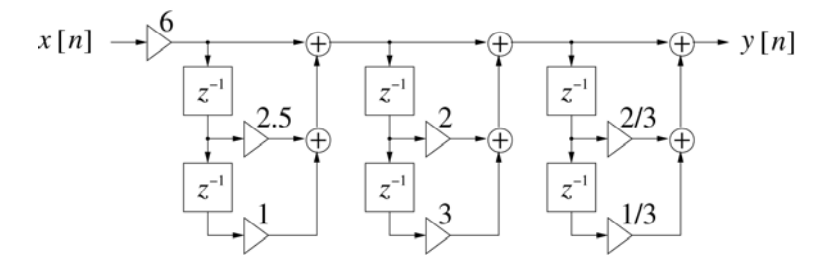

 $H<sub>2</sub>(z)$  is a Type I linear-phase transfer function with odd length and even symmetry.

The block-diagram of the cascade realization of  $H_2(z)$  with only 4 multipliers is shown below:

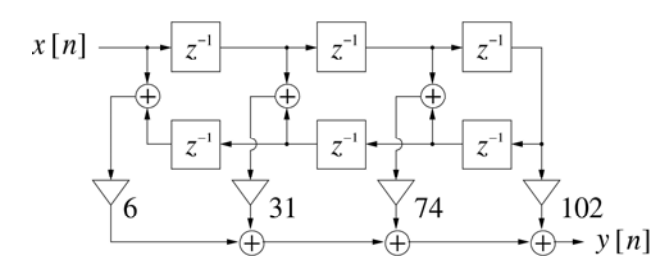

## **6.2 REALIZATION OF IIR TRANSFER FUNCTIONS**

## **Project 6.2 Cascade Realization**

## **Answers:**

**Q6.3** By running Program P6\_1 with num = [3 8 12 7 2 –2] and den = [16 24 24 14 5 1] we arrive at the following second-order factors:

The result of running the modified program P6\_1 is the following:

sos =

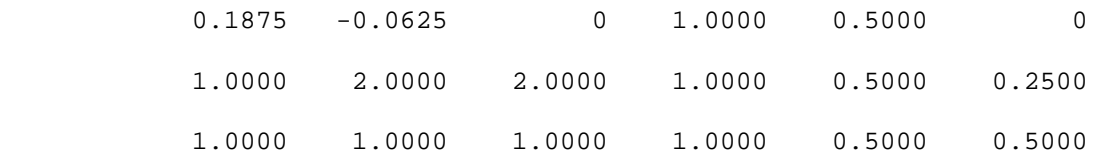

In terms of the parameters  $p_0$ ,  $\alpha_{jk}$ , and  $\beta_{jk}$  given in Eq. (6.8) of the Lab Manual, this corresponds to the following:

$$
p_0 = \frac{3}{16}
$$
  
\n
$$
\beta_{11} = -\frac{1}{3} \quad \beta_{21} = 0 \qquad \alpha_{11} = \frac{1}{2} \qquad \alpha_{21} = 0
$$
  
\n
$$
\beta_{12} = 2 \qquad \beta_{22} = 2 \qquad \alpha_{12} = \frac{1}{2} \qquad \alpha_{22} = \frac{1}{4}
$$
  
\n
$$
\beta_{13} = 1 \qquad \beta_{23} = 1 \qquad \alpha_{13} = \frac{1}{2} \qquad \alpha_{23} = \frac{1}{2}
$$

The block-diagram of the cascade realization obtained from these factors is given below:

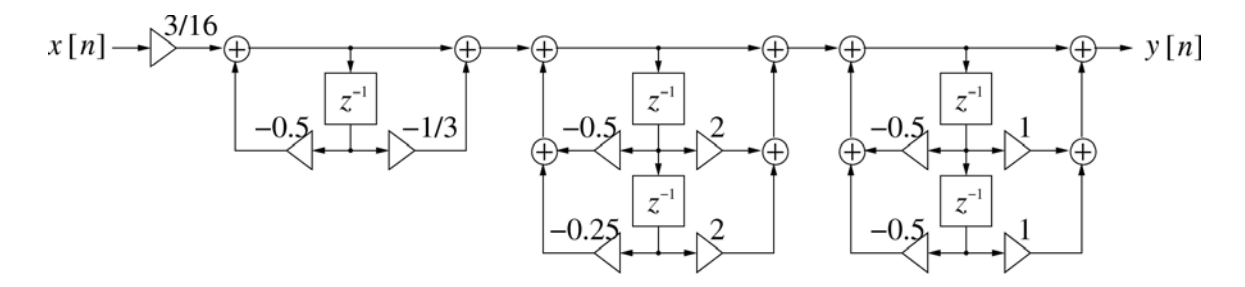

**Q6.4** By running Program P6\_1 with num = [2 10 23 34 31 16 4] and den = [36 78 87 59 26 7 1] we arrive at the following second-order factors:

The result of running the modified program P6\_1 is the following:

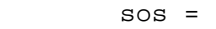

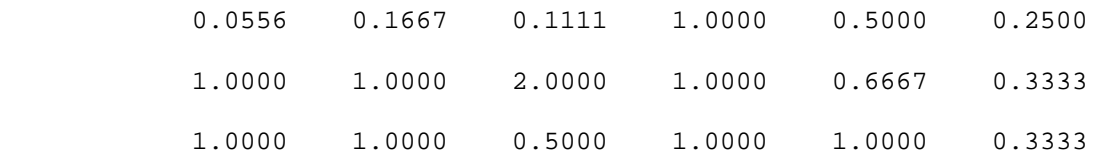

In terms of the parameters  $p_0, \alpha_{jk}$ , and  $\beta_{jk}$  given in Eq. (6.8) of the Lab Manual, this corresponds to the following:

> $\mathbf{0}$  $p_0 = \frac{1}{18}$  $\beta_{11} = 3$   $\beta_{21} = 2$   $\alpha_{11} = \frac{1}{2}$  $\alpha_{11} = \frac{1}{2}$   $\alpha_{21} = \frac{1}{4}$ 4  $\alpha_{21} =$  $\beta_{12} = 1$   $\beta_{22} = 2$   $\alpha_{12} = \frac{2}{3}$  $\alpha_{12} = \frac{2}{3}$   $\alpha_{22} = \frac{1}{3}$  $\alpha_{22} = \frac{1}{3}$  $\beta_{13} = 1$   $\beta_{23} = \frac{1}{2}$   $\alpha_{13} = 1$   $\alpha_{23} = \frac{1}{3}$  $\alpha_{23} = \frac{1}{3}$

The block-diagram of the cascade realization obtained from these factors is given below:

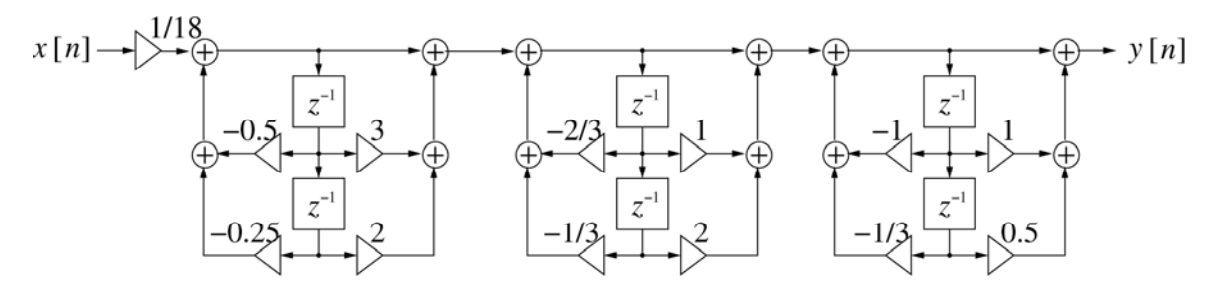

A copy of Program P6\_2 is given below:

```
% Program P6_2
% Parallel Form Realizations of an IIR Transfer 
num = input('Numerator coefficient vector = ');
den = input('Denominator coefficient vector = ');
[r1,p1,k1] = residuez(num, den);
[r2,p2,k2] = residue(num, den);
disp('Parallel Form I')
disp('Residues are');disp(r1);
disp('Poles are at');disp(p1);
disp('Constant value');disp(k1);
disp('Parallel Form II')
disp('Residues are');disp(r2);
disp('Poles are at');disp(p2);
disp('Constant value');disp(k2);
```
#### **Project 6.3 Parallel Realization**

#### **Answers:**

**Q6.5** By running Program P6\_2 with num = [3 8 12 7 2 –2] and den = [16 24 24 14 5 1] we arrive at the partial-fraction expansion of  $H_1(z)$  in  $z^{-1}$  given by:

For Parallel Form I, the program returns:

```
Parallel Form I 
Residues are 
  -0.4219 + 0.6201i-0.4219 - 0.6201i 0.3438 - 2.5079i 
    0.3438 + 2.5079i 
    2.3438 
Poles are at 
  -0.2500 + 0.6614i-0.2500 - 0.6614i -0.2500 + 0.4330i 
  -0.2500 - 0.4330i -0.5000 
Constant value 
    -2
```
Note that the complex poles occur in conjugate pairs with resides that are also conjugates. Thus, for a pair of conjugate poles at  $c + id$  and  $c - id$  with residues  $a + ib$  and  $a - ib$ , we get a pair of terms in the Partial Fraction Expansion given by (read the help for residuez if this isn't clear to you)

$$
\frac{a+jb}{1-(c+jd)z^{-1}}+\frac{a-jb}{1-(c-jd)z^{-1}}=\frac{2a-2(ac+bd)z^{-1}}{1-2cz^{-1}+(c^2+d^2)z^{-2}}.
$$

For example, for the first pole pair returned for Parallel Form I above, we have  $a = -0.4219$ ,  $b = 0.6201$ ,  $c = -0.2500$ , and  $d = 0.6614$ . Thus, the partial fraction expansion in  $z^{-1}$  is given by (to within roundoff)

$$
H_{1}(z) = -2 + \frac{2(-0.4219) - 2[(-0.4219)(-0.25) + (0.6201)(0.6614)] z^{-1}}{1 - 2(-0.25)z^{-1} + [(-0.25)^{2} + (0.6614)^{2}]z^{-2}} + \frac{2(0.3438) - 2[ (0.3438)(-0.25) + (-2.5079)(0.4330)] z^{-1}}{1 - 2(-0.25)z^{-1} + [(-0.25)^{2} + (0.4330)^{2}]z^{-2}} + \frac{2.3438}{1 + 0.5z^{-1}} + \frac{-0.8438 - 1.0312z^{-1}}{1 + 0.5z^{-1} + 0.5z^{-2}} + \frac{0.6876 + 2.3437z^{-1}}{1 + 0.5z^{-1} + 0.25z^{-2}}.
$$

Comparing this partial fraction expansion to Eq. (6.10) on p. 96 of the Lab Manual, we have the following values for the Parallel Form I parameters:

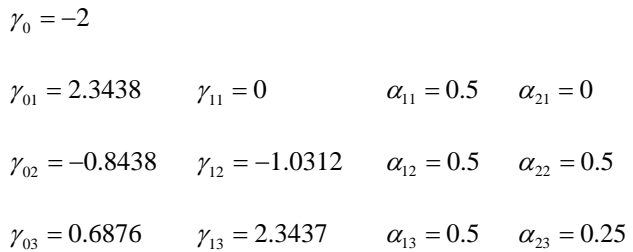

and the partial-fraction expansion of  $H_1(z)$  in z given by:

For Parallel Form II, the program returns:

```
Parallel Form II 
Residues are 
  -0.3047 - 0.4341i -0.3047 + 0.4341i 
    1.0000 + 0.7758i 
    1.0000 - 0.7758i 
   -1.1719 
Poles are at 
  -0.2500 + 0.6614i-0.2500 - 0.6614i -0.2500 + 0.4330i 
  -0.2500 - 0.4330i -0.5000 
Constant value 
     0.1875
```
The complex poles again occur in conjugate pairs with residues that are also conjugates. Read the help for residue if you are unclear on how to put this together into the partial fraction expansion. Thus, for a pair of conjugate poles at  $c + jd$  and  $c - jd$  with residues  $a + jb$  and  $a - jb$ , we get a pair of terms in the partial fraction expansion of the form

$$
\frac{a+jb}{z-(c+jd)}+\frac{a-jb}{z-(c-jd)}=\frac{2az-2(ac+bd)}{z^2-2cz+\left(c^2+d^2\right)}\cdot\frac{z^{-2}}{z^{-2}}=\frac{2az^{-1}-2(ac+bd)z^{-2}}{1-2cz^{-1}+\left(c^2+d^2\right)z^{-2}}.
$$

For example, for the first pole pair returned for Parallel Form II above, we have *a* = −0.3047, *b* = −0.4341,  $c = -0.2500$ , and  $d = 0.6614$ . Thus, the partial fraction expansion in *z* is given by (to within roundoff)

$$
H_1(z) = 0.1875 + \frac{2(-0.3047)z - 2[(-0.3047)(-0.25) + (-0.4341)(0.6614)]}{z^2 - 2(-0.25)z + [(-0.25)^2 + (0.6614)^2] + \frac{2(1)z - 2[(1)(-0.25) + (0.7758)(0.4330)]}{z^2 - 2(-0.25)z + [(-0.25)^2 + (0.4330)^2] - \frac{1.1719}{z + 0.5} - \frac{1.1719}{z + 0.5} + \frac{-0.6094z + 0.4219}{z^2 + 0.5z + 0.5} + \frac{2z - 0.1718}{z^2 + 0.5z + 0.25}.
$$

Multiplying each fraction in this expression times appropriate powers of z<sup>-1</sup> on top and bottom then gives:

$$
H_1(z) = 0.1875 - \frac{1.1719}{z+0.5} \cdot \frac{z^{-1}}{z^{-1}} + \frac{-0.6094z + 0.4219}{z^2 + 0.5z + 0.5} \cdot \frac{z^{-2}}{z^{-2}} + \frac{2z - 0.1718}{z^2 + 0.5z + 0.25} \cdot \frac{z^{-2}}{z^{-2}}
$$
  
= 0.1875 -  $\frac{1.1719z^{-1}}{1 + 0.5z^{-1}} + \frac{-0.6094z^{-1} + 0.4219z^{-2}}{1 + 0.5z^{-2}} + \frac{2z^{-1} - 0.1718z^{-2}}{1 + 0.5z^{-1} + 0.25z^{-2}}.$ 

Comparing this partial fraction expansion to Eq. (6.11) on p. 96 of the Lab Manual, we have the following values for the Parallel Form II parameters:

$$
\delta_0 = 0.1875
$$
  
\n $\delta_{11} = -1.1719$   $\delta_{21} = 0$   $\alpha_{11} = 0.5$   $\alpha_{21} = 0$   
\n $\delta_{12} = -0.6094$   $\delta_{22} = 0.4219$   $\alpha_{12} = 0.5$   $\alpha_{22} = 0.5$   
\n $\delta_{13} = 2$   $\delta_{23} = -0.1718$   $\alpha_{13} = 0.5$   $\alpha_{23} = 0.25$ 

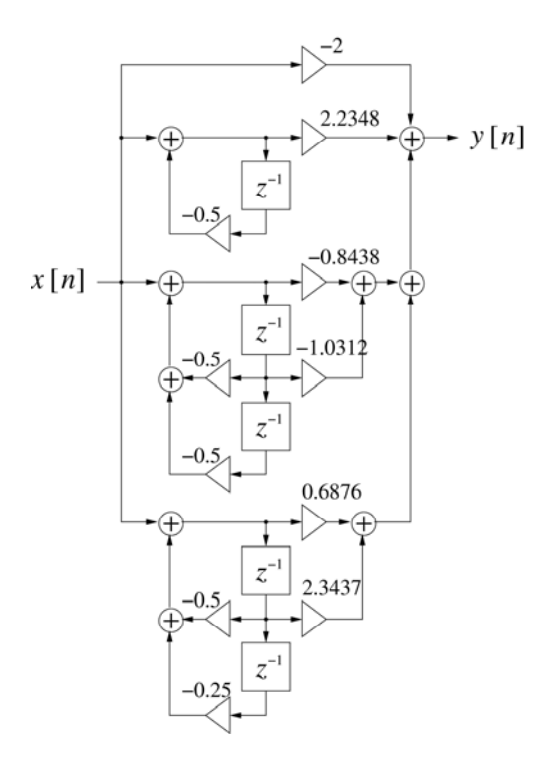

The block-diagram of the parallel-form I realization of  $H_1(z)$  is thus as indicated below:

The block-diagram of the parallel-form II realization of  $H_1(z)$  is thus as indicated below:

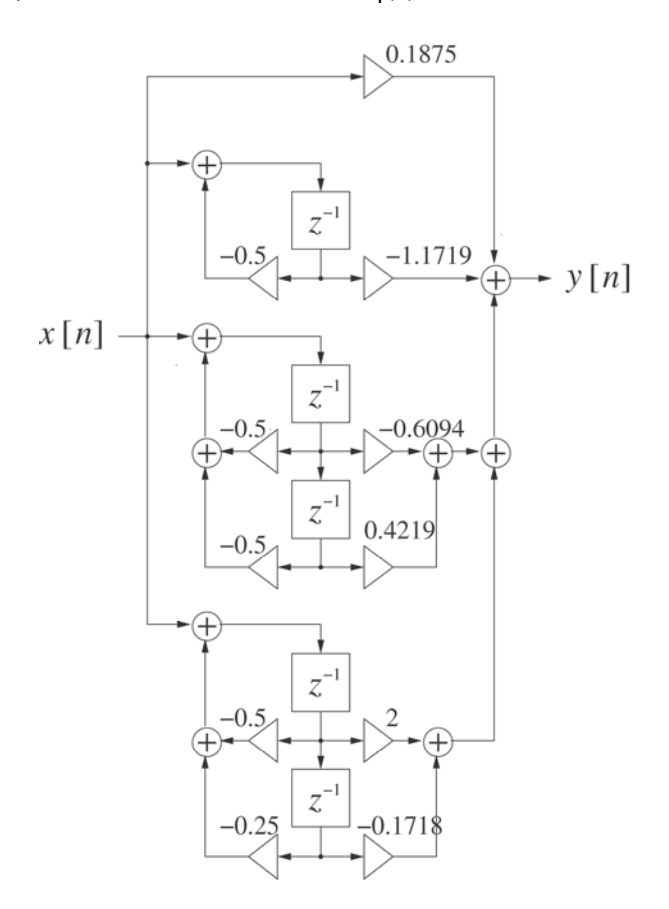

**Q6.6** By running Program P6\_2 with num = [2 10 23 34 31 16 4] and den = [36 78 87 59 26 7 1] we arrive at the partial-fraction expansion of H<sub>2</sub>(z) in  $z^{-1}$  given by:

Following the same procedure as in Q6.5, the residues and poles returned for Parallel From I are:

```
Parallel Form I
```

```
Residues are 
  -0.5952 - 0.7561i-0.5952 + 0.7561i-0.5556 - 2.2785i-0.5556 + 2.2785i -0.8214 + 4.3920i 
  -0.8214 - 4.3920iPoles are at 
   -0.5000 + 0.2887i 
  -0.5000 - 0.2887i -0.3333 + 0.4714i 
  -0.3333 - 0.4714i -0.2500 + 0.4330i 
  -0.2500 - 0.4330iConstant value 
      4
```
Plugging into the complex pole pair formulas derived in Q6.5, we have

$$
H_2(z) = 4 + \frac{2(-0.5952) - 2[(-0.5952)(-0.5) + (-0.7561)(0.2887)]z^{-1}}{1 - 2(-0.5)z^{-1} + [(-0.5)^2 + (0.2887)^2]z^{-2}}
$$
  
+ 
$$
\frac{2(-0.5556) - 2[(-0.5556)(-0.3333) + (-2.2785)(0.4714)]z^{-1}}{1 - 2(-0.3333)z^{-1} + [(-0.3333)^2 + (0.4714)^2]z^{-2}}
$$
  
+ 
$$
\frac{2(-0.8214) - 2[(-0.8214)(-0.25) + (4.3920)(0.4330)]z^{-1}}{1 - 2(-0.25)z^{-1} + [(-0.25)^2 + (0.4330)^2]z^{-2}}
$$
  
= 
$$
4 + \frac{-1.1905 - 0.1587z^{-1}}{1 + z^{-1} + 0.3333z^{-2}} + \frac{-1.1111 + 1.7778z^{-1}}{1 + 0.6667z^{-1} + 0.3333z^{-2}} + \frac{-1.6429 - 4.2143z^{-1}}{1 + 0.5z^{-1} + 0.25z^{-2}}.
$$

With relation to (6.10) on p. 96 of the Lab Manual, the Parallel Form I parameters are:

$$
\gamma_0 = 4
$$
  
\n $\gamma_{01} = -1.1905$   $\gamma_{11} = -0.1587$   $\alpha_{11} = 1$   $\alpha_{21} = 0.3333$   
\n $\gamma_{02} = -1.1111$   $\gamma_{12} = -1.7778$   $\alpha_{12} = 0.6667$   $\alpha_{22} = 0.3333$   
\n $\gamma_{03} = -1.6429$   $\gamma_{13} = -4.2143$   $\alpha_{13} = 0.5$   $\alpha_{23} = 0.25$ 

and the partial-fraction expansion of  $H_2(z)$  in z given by:

The residues and poles returned for Parallel From II are:

```
Parallel Form II 
Residues are 
   0.5159 + 0.2062i 
  0.5159 - 0.2062i 1.2593 + 0.4976i 
   1.2593 - 0.4976i 
 -1.6964 - 1.4537i -1.6964 + 1.4537i 
Poles are at 
  -0.5000 + 0.2887i 
 -0.5000 - 0.2887i-0.3333 + 0.4714i-0.3333 - 0.4714i -0.2500 + 0.4330i 
 -0.2500 - 0.4330iConstant value 
    0.0556
```
Plugging into the complex pole pair formulas derived in Q6.5, we have

$$
H_2(z) = 0.0556 + \frac{2(0.5159)z - 2[(0.5159)(-0.5) + (0.2062)(0.2887)]}{z^2 - 2(-0.5)z + [(-0.5)^2 + (0.2887)^2]
$$
  
+ 
$$
\frac{2(1.2593)z - 2[(1.2593)(-0.3333) + (0.4976)(0.4714)]}{z^2 - 2(-0.3333)z + [(-0.3333)^2 + (0.4714)^2]}
$$
  
+ 
$$
\frac{2(-1.6964)z - 2[(-1.6964)(-0.25) + (-1.4537)(0.4330)]}{z^2 - 2(-0.25)z + [(-0.25)^2 + (0.4330)^2]}
$$
  
= 0.0556 + 
$$
\frac{1.0317z + 0.3968}{z^2 + z + 0.3333} + \frac{2.5185z + 0.3704}{z^2 + 0.6667z + 0.3333} + \frac{-3.3929z + 0.4107}{z^2 + 0.5z + 0.25}
$$
  
= 0.0556 + 
$$
\frac{1.0317z^{-1} + 0.3968z^{-2}}{1 + z^{-1} + 0.3333z^{-2}} + \frac{2.5185z^{-1} + 0.3704z^{-2}}{1 + 0.6667z^{-1} + 0.3333z^{-2}} + \frac{-3.3929z^{-1} + 0.4107z^{-2}}{1 + 0.5z^{-1} + 0.25z^{-2}}.
$$

With relation to (6.11) on p. 96 of the Lab Manual, the Parallel Form II parameters are:

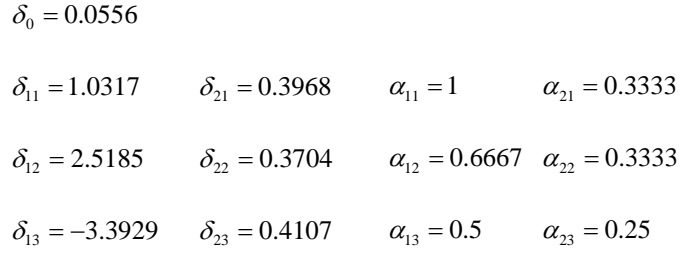

The block-diagram of the parallel-form I realization of  $H_2(z)$  is thus as indicated below:

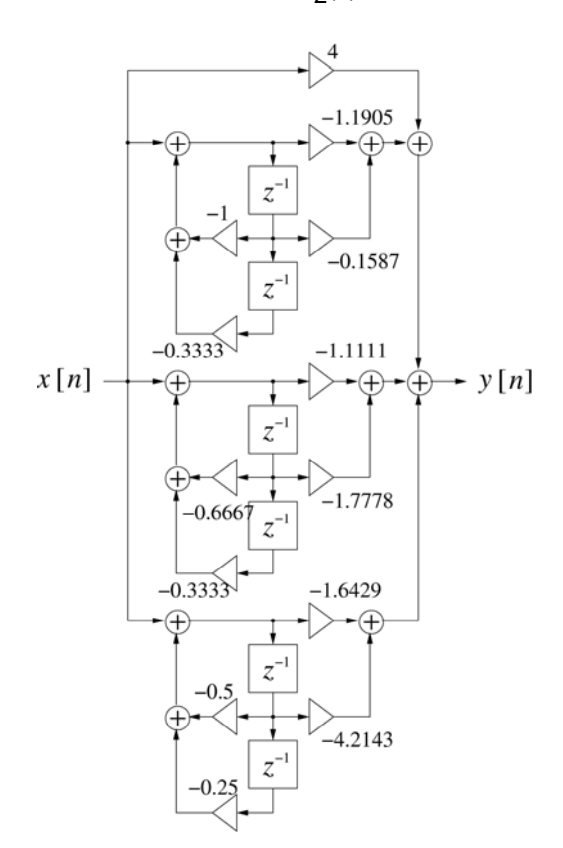

The block-diagram of the parallel-form II realization of  $H_2(z)$  is thus as indicated below:

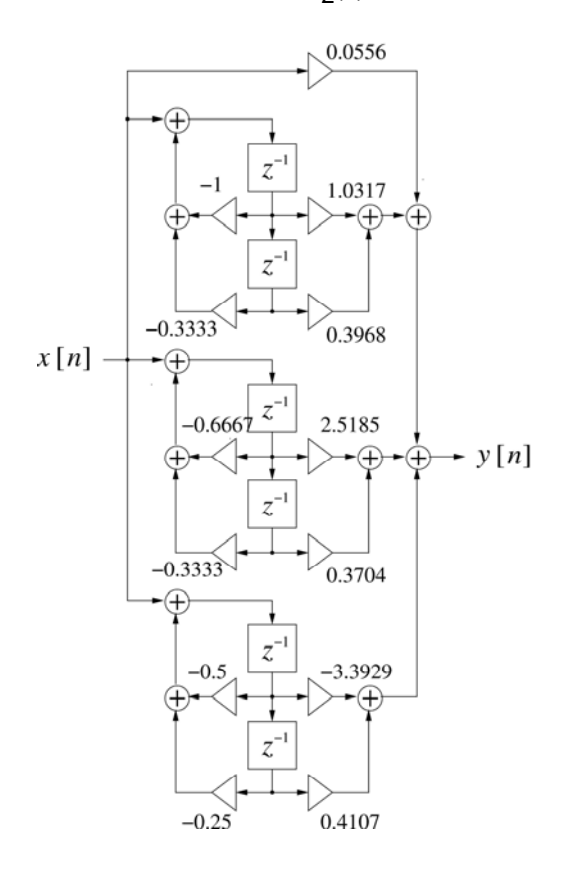

## **Project 6.4 Realization of an Allpass Transfer function**

## **Answers:**

**Q6.7** Using Program P4\_4 we arrive at the following values of  ${k_i}$  for  $A_5(z)$ : All that is required for this problem is to call poly2rc with the coefficients of the denominator polynomial. The first coefficient should be a "1" and it is not here (to make the numbers look nicer). So you may be bothered by the fact that the help for poly2rc says that if d0 isn't one then everything will get scaled. That's true, but it's just fine here because the numerator and denominator both get scaled by 16; in other words, the reflection coefficients are not affected by the scaling. The result of calling ploy2rc is:

> $k(5) = 0.0625$   $k(4) = 0.2196$   $k(3) = 0.4811$ <br> $k(2) = 0.6837$   $k(1) = 0.6246$  $k(2) = 0.6837$

The block-diagram of the cascaded lattice realization of  $A_5$  (z) is thus as shown below:

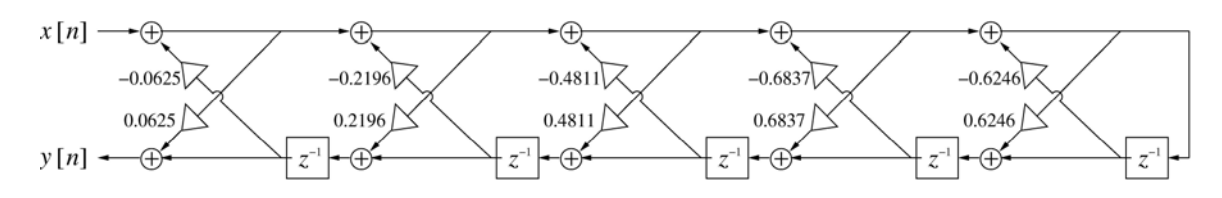

From the values of  $\{k_i\}$  we conclude that the transfer function  $A_5(z)$  is - STABLE, since  $k_i^2$  <1 for all  $1 \le i \le 5$ .

**Q6.8** Using Program P4\_4 we arrive at the following values of  $\{k_i\}$  for  $A_6(z)$ :

 $k(6) = 0.0278$   $k(5) = 0.1344$   $k(4) = 0.3717$  $k(3) = 0.5922$   $k(2) = 0.7711$   $k(1) = 0.8109$ 

The block-diagram of the cascaded lattice realization of  $A_6$  (z) is thus as shown below.

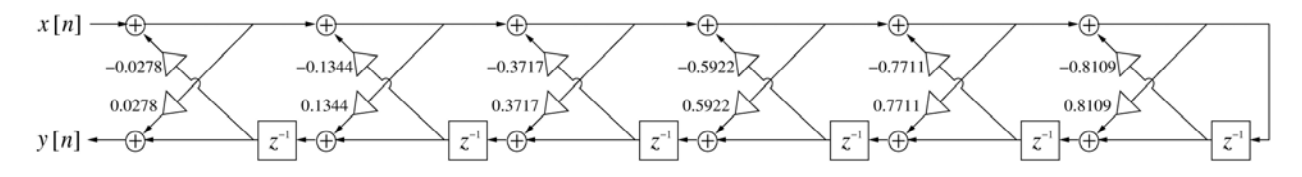

From the values of  ${k_i}$  we conclude that the transfer function  $A_6(z)$  is  $-$  STABLE. All of the reflection coefficients have squared-magnitudes strictly less than unity.

**Q6.9** Using  $zp2s$ os we obtain the following factors of  $A_5(z)$ :

sos =

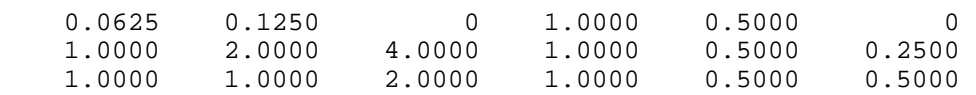

From the above factors we arrive at the decomposition of  $A<sub>5</sub>(z)$  into its low-order allpass factors as:

$$
A_{5}(z) = \frac{\frac{1}{16} + \frac{1}{8}z^{-1}}{1 + \frac{1}{2}z^{-1}} \cdot \frac{1 + 2z^{-1} + 4z^{-2}}{1 + \frac{1}{2}z^{-1} + \frac{1}{4}z^{-2}} \cdot \frac{1 + z^{-1} + 2z^{-1}}{1 + \frac{1}{2}z^{-1} + \frac{1}{2}z^{-2}}
$$
  
\n
$$
= \frac{1}{8} \cdot \frac{\frac{1}{2} + z^{-1}}{1 + \frac{1}{2}z^{-1}} \cdot 4 \cdot \frac{\frac{1}{4} + \frac{1}{2}z^{-1} + z^{-2}}{1 + \frac{1}{2}z^{-1} + \frac{1}{4}z^{-2}} \cdot 2 \cdot \frac{\frac{1}{2} + \frac{1}{2}z^{-1} + z^{-2}}{1 + \frac{1}{2}z^{-1} + \frac{1}{2}z^{-2}}
$$
  
\n
$$
= \frac{\frac{1}{2} + z^{-1}}{1 + \frac{1}{2}z^{-1}} \cdot \frac{\frac{1}{4} + \frac{1}{2}z^{-1} + z^{-2}}{1 + \frac{1}{2}z^{-1} + \frac{1}{4}z^{-2}} \cdot \frac{\frac{1}{2} + \frac{1}{2}z^{-1} + z^{-2}}{1 + \frac{1}{2}z^{-1} + \frac{1}{2}z^{-2}}.
$$

The block-diagram of the canonic cascade realization of  $A_5(z)$  using Type 1 and 2 allpass sections is thus as indicated below:

 NOTE: Since a **canonic** realization is called for, it is required to use the structures Type 1B given in Fig. 6.9(b) on page 97 of the Lab manual and Type 2A given in Fig. 6.10(a) on page 98. The other structures given in the other parts of these figures are **direct**, but not **canonical**, since they use a number of delay elements that exceeds the order of the section.

 NOTE 2: In this problem we are **required** to use Type 1 and Type 2 allpass sections. The use of Type 3 sections such as the one shown in Fig. 6.11(a) is therefore not allowed. In this regard, you should contrast (6.14) and (6.15) on p. 97 of the Lab

manual. Therefore, for the second section in the expression for  $A5(z)$  above, we have  $d1 = d2 = 0.5$ . For the third section, we have  $d1 = 0.5$  and  $d2 = 1$ .

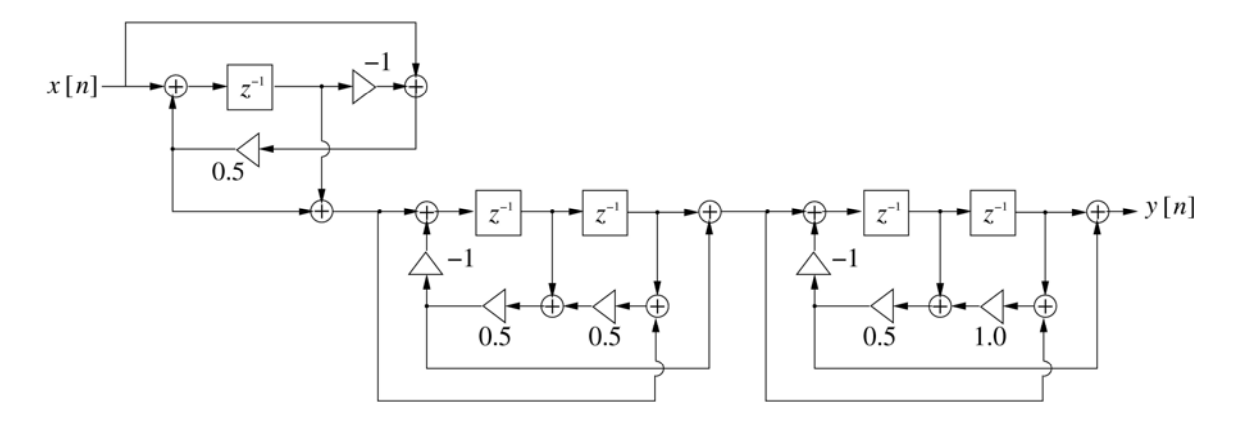

The total number of multipliers in the final structure is 5.

**Q6.10** Using  $zp2s$ os we obtain the following factors of  $A_6(z)$ :

sos =

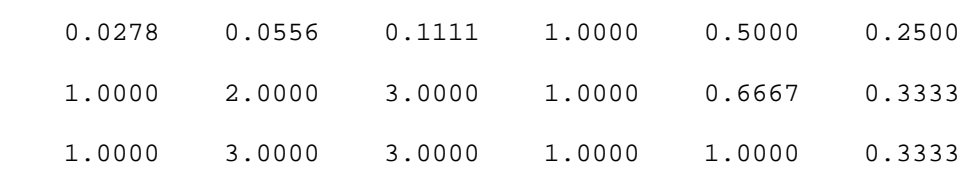

From the above factors we arrive at the decomposition of  $A_6(z)$  into its low-order allpass factors as:

$$
A_6(z) = \frac{\frac{1}{36} + \frac{1}{18}z^{-1} + \frac{1}{9}z^{-2}}{1 + \frac{1}{2}z^{-1} + \frac{1}{4}z^{-2}} \cdot \frac{1 + 2z^{-1} + 3z^{-2}}{1 + \frac{2}{3}z^{-1} + \frac{1}{3}z^{-2}} \cdot \frac{1 + 3z^{-1} + 3z^{-1}}{1 + z^{-1} + \frac{1}{3}z^{-2}}
$$
  
\n
$$
= \frac{1}{9} \cdot \frac{\frac{1}{4} + \frac{1}{2}z^{-1} + z^{-2}}{1 + \frac{1}{2}z^{-1} + \frac{1}{4}z^{-2}} \cdot 3 \cdot \frac{\frac{1}{3} + \frac{2}{3}z^{-1} + z^{-2}}{1 + \frac{2}{3}z^{-1} + \frac{1}{3}z^{-2}} \cdot 3 \cdot \frac{\frac{1}{3} + z^{-1} + z^{-2}}{1 + z^{-1} + \frac{1}{3}z^{-2}}
$$
  
\n
$$
= \frac{\frac{1}{4} + \frac{1}{2}z^{-1} + z^{-2}}{1 + \frac{1}{2}z^{-1} + \frac{1}{4}z^{-2}} \cdot \frac{\frac{1}{3} + \frac{2}{3}z^{-1} + z^{-2}}{1 + \frac{2}{3}z^{-1} + \frac{1}{3}z^{-2}} \cdot \frac{\frac{1}{3} + z^{-1} + z^{-2}}{1 + z^{-1} + \frac{1}{3}z^{-2}}.
$$

The block-diagram of the canonic cascade realization of  $A_6(z)$  using Type 2 allpass sections is thus as indicated below:

NOTE again that, because we are required to use Type 2 allpass sections, d1 and d2 cannot be chosen as the explicit coefficients in the numerator and denominator polynomials (contrast  $(6.14)$  and  $(6.15)$  on p. 97 of the Lab Manual). For the first section, we have  $d1 = d2 = 0.5$ . For the second section, a suitable choice is  $d1 = 2/3$  and  $d2 = 0.5$ . For the third section, it suffices to take  $d1 = 1$  and  $d2 = 1/3$ .

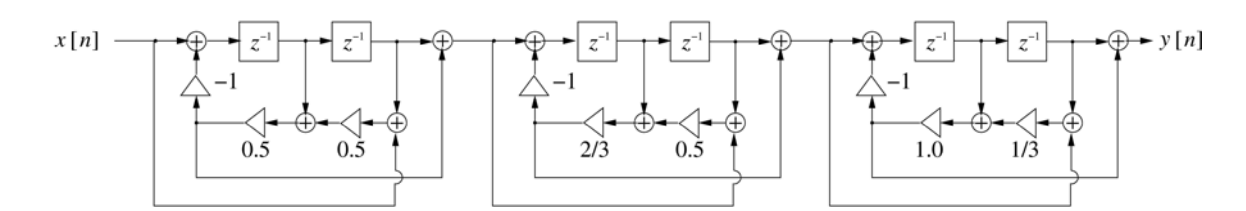

The total number of multipliers in the final structure is 6z.

### **Project 6.5 Cascaded Lattice Realization of an IIR Transfer function**

A copy of Program P6\_3 is given below:

```
% Program P6_3
% Gray-Markel Cascaded Lattice Structure
% k is the lattice parameter vector
% alpha is the vector of feedforward multipliers
format long
% Read in the transfer function coefficients
num = input('Numerator coefficient vector = ');
den = input('Denominator coefficient vector = '); 
N = length(den)-1; % Order of denominator polynomial
k = ones(1,N);al = den/den(1);alpha = num(N+1:-1:1)/den(1);for ii = N:-1:1,
    alpha(N+2-ii:N+1) = alpha(N+2-ii:N+1) - alpha(N-ii+1)*a1(2:ii+1);k(i) = a1(ii+1);a1(1:ii+1) = (al(1:ii+1)-k(ii)*al(ii+1:-1:1))/(1-k(ii)*k(ii));end
disp('Lattice parameters are');disp(k)
disp('Feedforward multipliers are');disp(alpha)
```
#### **Answers**:

**Q6.11** Using Program P6\_3 we arrive at the lattice parameters and the feed-forward multiplier coefficients of the Gray-Markel realization of the causal IIR transfer function  $H_1(z)$  of Q6.3 as given below:

```
Lattice parameters are 
Columns 1 through 4 
  0.62459686089013 0.68373782742919 0.48111942348398 0.21960784313725 
Column 5 
  0.06250000000000 
Feedforward multipliers are 
Columns 1 through 4 
-0.12500000000000 0.31250000000000 0.16053921568627 0.18430047140849 
Columns 5 through 6 
   -0.09085169508677 -0.01982100623522
```
From these parameters we obtain the block-diagram of the corresponding Gray-Markel structure as given below:

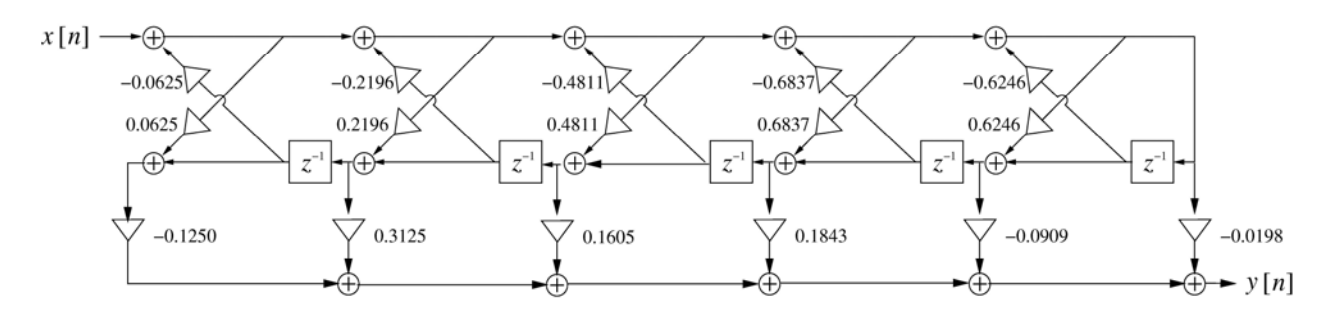

From the lattice parameters obtained using Program P6\_3 we conclude that the transfer function  $H_1(z)$  is – STABLE, since all the lattice parameters have squared magnitudes strictly less than unity.

**Q6.12** Using Program P6\_3 we arrive at the lattice parameters and the feed-forward multiplier coefficients of the Gray-Markel realization of the causal IIR transfer function  $H<sub>2</sub>(z)$  of Q6.4 as given below:

```
Lattice parameters are
```

```
 Columns 1 through 4 
    0.81093584641352 0.77112772506402 0.59215187769984 0.37169052478550 
   Columns 5 through 6 
    0.13436293436293 0.02777777777778 
Feedforward multipliers are
```

```
 Columns 1 through 4 
  0.11111111111111 0.20370370370370 0.15199485199485 -0.04739265773254 
 Columns 5 through 7 
 -0.01456452038379 0.02345313662512 -0.01112037033486
```
From these parameters we obtain the block-diagram of the corresponding Gray-Markel structure

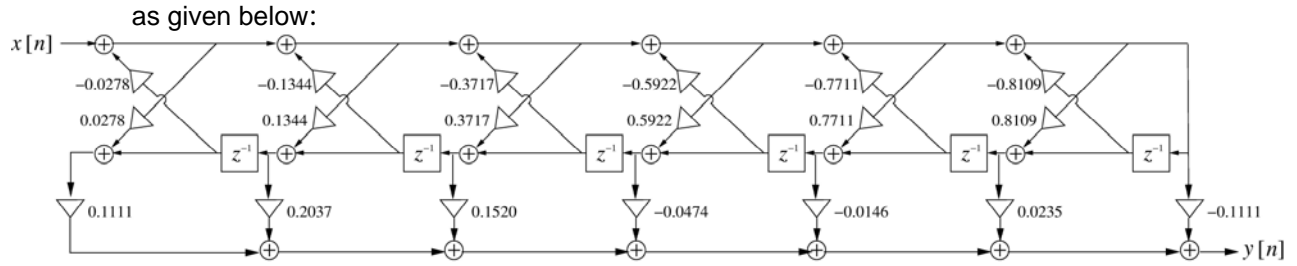

From the lattice parameters obtained using Program P6\_3 we conclude that the transfer function  $H<sub>2</sub>(z)$  is – STABLE, since all the lattice parameters have squares strictly less than unity in magnitude.

**Q6.13** The MATLAB program to develop the Gray-Markel realization of a causal IIR transfer function using the function tf2latc is given below:

```
% Program P6_4
% Gray-Markel Cascaded Lattice Structure using tf2latc.
% k is the lattice parameter vector
% alpha is the vector of feedforward multipliers
% Program also computes the inversion of the lattice/ladder vectors.
format long
% Read in the transfer function coefficients
num = input('Numerator coefficient vector = ');
den = input('Denominator coefficient vector = '); 
num = num/den(1); \frac{1}{2} normalize upstairs and down by d0.
den = den/den(1);% here is the lattice/ladder realization from the transfer fcn:
[k,alpha] = tf2late(num,den)% now check inversion
disp('Check of Lattice/Ladder Inversion:');
[num2,den2] = latc2tf(k,alpha)
```
Using this program we arrive at the lattice parameters and the feed-forward multiplier coefficients (vectors  $k$  and  $alpha$ ) of the Gray-Markel realization of the transfer function  $H<sub>1</sub>(z)$  of Q6.3 as given below:

 $k =$ 

 0.62459686089013 0.68373782742919 0.48111942348398 0.21960784313725 0.06250000000000

alpha =

 -0.01982100623522 -0.09085169508677 0.18430047140849 0.16053921568627 0.31250000000000 -0.12500000000000

The parameters obtained using this program are THE SAME as those obtained in Q6.11.

Using the function  $latch2tf$  we obtain the following transfer function from the vectors  $k$  and alpha:

```
num2 = 
  Columns 1 through 4<br>0.18750000000000 0.50000000000000
    0.18750000000000 0.50000000000000 0.75000000000000 0.43750000000000 
   Columns 5 through 6 
    0.12500000000000 -0.12500000000000 
den2 = 
   Columns 1 through 4 
    1.00000000000000 1.50000000000000 1.50000000000000 0.87500000000000 
   Columns 5 through 6 
    0.31250000000000 0.06250000000000
```

```
>> 16*num2 
ans = 
  Columns 1 through 4<br>3.00000000000000
                          3.00000000000000 8.00000000000000 12.00000000000000 7.00000000000000 
   Columns 5 through 6 
    2.00000000000000 -2.00000000000000 
>> 16*den2 
ans = 
   Columns 1 through 4 
   16.00000000000000 24.00000000000000 24.00000000000000 14.00000000000000 
   Columns 5 through 6 
    5.00000000000000 1.00000000000000
```
The transfer function obtained is EQUIVALENT to  $H_1(z)$  of Q6.3; as demonstrated above the numerator and denominator coefficient vectors returned by latc2tf are equal to 1/16 times the values shown in (6.27).

**Q6.14** Using this program we arrive at the lattice parameters and the feed-forward multiplier coefficients (vectors  $k$  and  $\alpha$  alpha) of the Gray-Markel realization of the transfer function  $H<sub>2</sub>(z)$  of Q6.4 as given below:

 $k =$ 

 0.81093584641352 0.77112772506402 0.59215187769984 0.37169052478550 0.13436293436293 0.02777777777778

```
alpha =
```

```
 -0.01112037033486 
 0.02345313662512 
 -0.01456452038379 
 -0.04739265773254 
  0.15199485199485 
  0.20370370370370 
  0.11111111111111
```
The parameters obtained using this program are THE SAME as those obtained in Q6.12.

Using the function  $l$  atc $2t$  f we obtain the following transfer function from the vectors  $k$  and alpha:

```
num2 = 
  Columns 1 through 4 
    0.05555555555556 0.27777777777778 0.63888888888889 0.94444444444444 
  Columns 5 through 7 
    0.86111111111111 0.44444444444444 0.11111111111111 
den2 = Columns 1 through 4 
    1.00000000000000 2.16666666666667 2.41666666666667 1.63888888888889 
  Columns 5 through 7
```

```
 0.72222222222222 0.19444444444444 0.02777777777778 
>> 36*num2 
ans = 
  Columns 1 through 4 
    2.00000000000000 10.00000000000000 22.99999999999999 
33.99999999999999 
   Columns 5 through 7 
   31.00000000000000 16.00000000000000 4.00000000000000 
>> 36*den2 
ans = 
  Columns 1 through 4 
   36.00000000000000 77.99999999999997 87.00000000000000 
58.99999999999999 
   Columns 5 through 7 
   25.99999999999999 7.00000000000000 1.00000000000000
```
The transfer function obtained is EQUIVALENT to  $H<sub>2</sub>(z)$  of Q6.4; the numerator and denominator coefficients returned by latc2tf in this question are equal to 1/36 times the original ones appearing in (6.28).

## **Project 6.6 Parallel Allpass Realization of an IIR Transfer function**

## **Answers:**

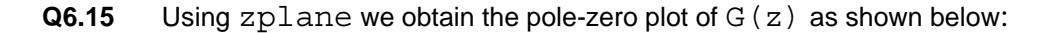

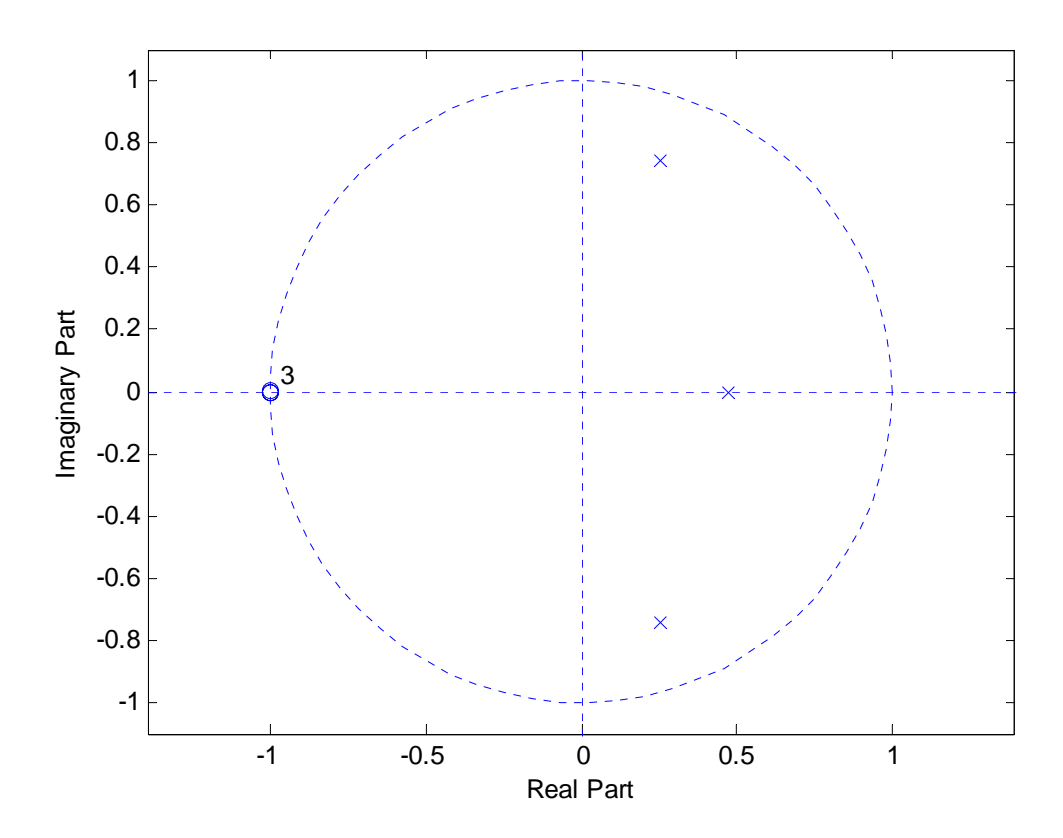

Next using  $roots$  we obtain the pole locations of  $G(z)$  as given below:

```
>> p2 = roots(den) 
p2 = 0.25221914966490 + 0.74515855654836i 
 0.25221914966490 - 0.74515855654836i 
   0.47166170067020 
>> Theta = angle(p2)*180/pi 
Theta = 
   71.30021430520364 
  -71.30021430520364 
0
```
Making use of the pole-alteration property we thus arrive at the two allpass sections  $A_0(z)$  and  $A_1(z)$  as given below:

Ordering the poles by increasing angle implies that the pair of conjugate poles should be associated with  $A_0(z)$ , whereas the real pole should be associated with  $A_1(z)$ . Thus, we have

denominator
$$
{A_0(z)} = [1 - (0.2522 + j0.7452)z^{-1}][1 - (0.2522 - j0.7452)z^{-1}]
$$
  
= 1 - 0.5044z<sup>-1</sup> + 0.6189z<sup>-2</sup>,

denominator ${A<sub>1</sub>(z)} = 1 - 0.4717z^{-1}$ .

The numerator polynomials for  $A_0(z)$  and  $A_1(z)$  then follow from the allpass property; i.e., they must be the mirror image polynomials of the respective denominator polynomials. We have

$$
A_0(z) = \frac{0.6189 - 0.5044z^{-1} + z^{-2}}{1 - 0.5044z^{-1} + 0.6189z^{-2}},
$$

$$
A_1(z) = \frac{-0.4714 + z^{-1}}{1 - 0.4714z^{-1}}.
$$

The power-complementary transfer function  $H(z)$  is therefore given by

$$
H(z) = \frac{1}{2} \{ A_0(z) - A_1(z) \}
$$
  
=  $\frac{1}{2} \{ \frac{0.6189 - 0.5044z^{-1} + z^{-2}}{1 - 0.5044z^{-1} + 0.6189z^{-2}} - \frac{-0.4714 + z^{-1}}{1 - 0.4714z^{-1}} \}$   
=  $\frac{0.5453 - 1.01713z^{-1} + 1.01713z^{-2} - 0.5453z^{-3}}{1 - 0.9761z^{-1} + 0.8568z^{-2} - 0.2919z^{-2}}.$ 

The order of  $A_0(z)$  is  $- N=2$ .

The order of  $A_1(z)$  is  $-N=1$ .

The block-diagram of a 3-multiplier realization of  $G(z)$  and  $H(z)$  using Type 1 and Type 2 allpass structures is as indicated below:

From the numerator of  $A0(z)$ , it follows that  $d1 = -0.5044$ . Comparing the above expression for  $A0(z)$  with (6.14) on p. 97 of the Lab manual, we then solve for d2  $= -1.2270$ . The value of d1 for A1(z) may be obtained explicitly from the above expression for A1(z).

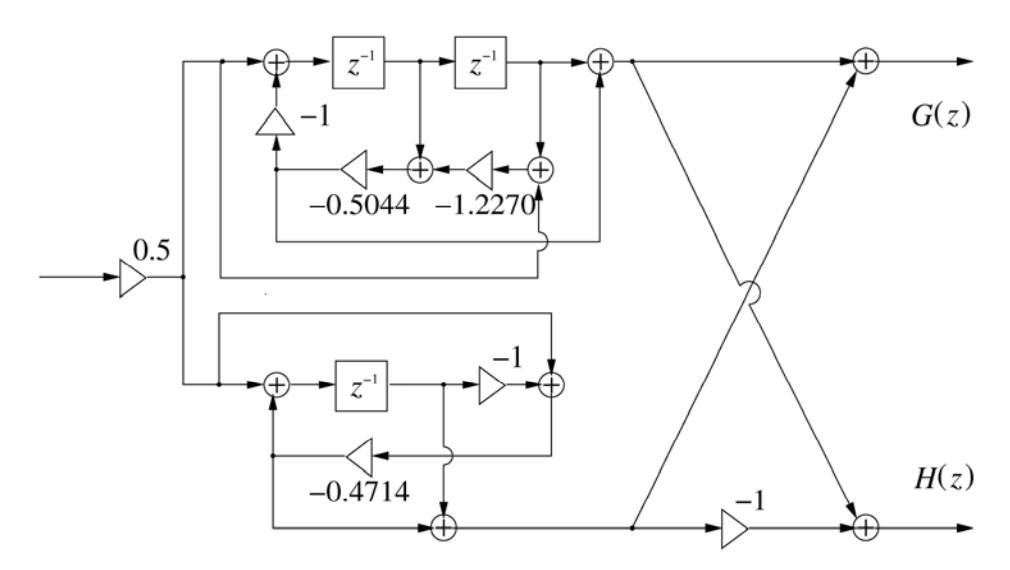

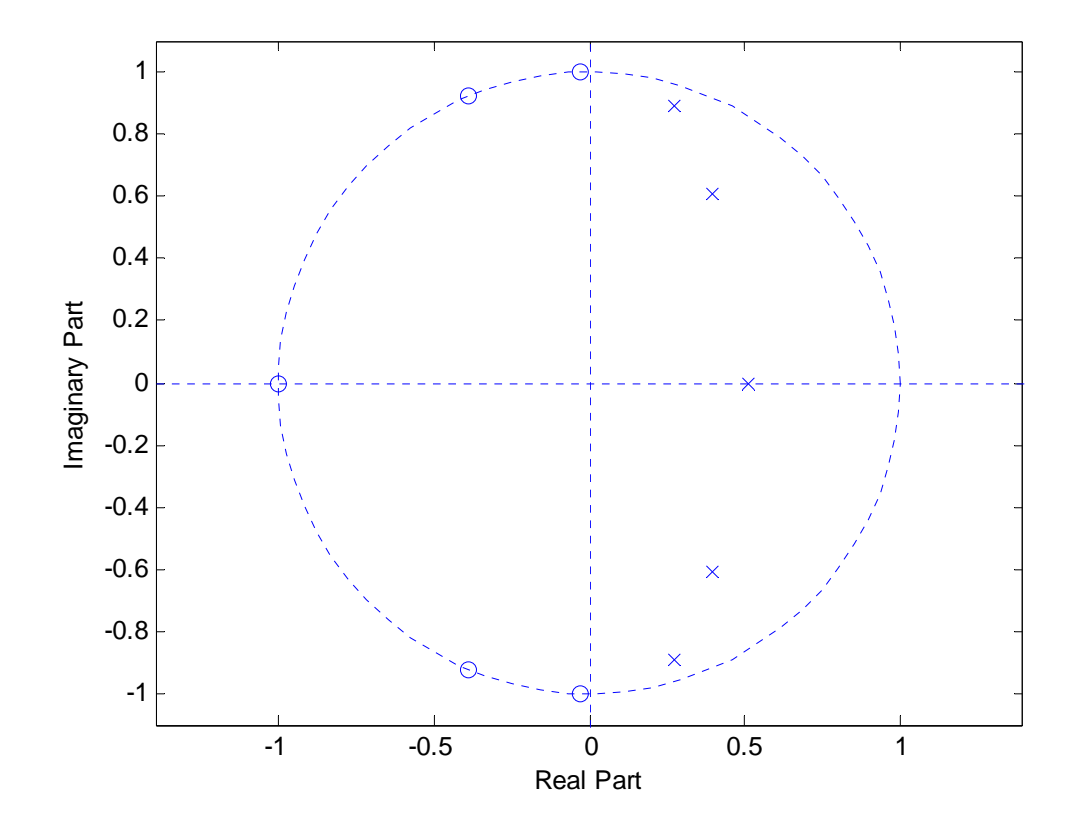

Next using  $roots$  we obtain the pole locations of  $G(z)$  as given below: >> p = roots(den)

 $p =$ 

```
 0.27615462038702 + 0.89071457007727i 
 0.27615462038702 - 0.89071457007727i 
 0.39360906693476 + 0.61015746323637i 
0.39360906693476 - 0.61015746323637i
 0.51037262535644
```
Making use of the pole-alteration property we thus arrive at the two allpass sections  $A_0(z)$  and  $A_1(z)$  as given below:

The angles of the poles are given by >> Theta=angle(p)\*130/pi

Theta =

 52.55944857977081 -52.55944857977081 41.29245667713326 -41.29245667713326 **0**  This implies that the conjugate pole pair at  $\sim$  53 deg should be combined with the real pole for  $A0(z)$ , whereas the conjugate pole pair at  $\sim$  41 deg should be combined for A1(z). For the denominators of  $A0(z)$  and  $A1(z)$  we therefore have

denominator 
$$
\{A_0(z)\}\
$$
 =  $\left[1 - (0.2762 + j0.8907)z^{-1}\right]\left[1 - (0.2762 - j0.8907)z^{-1}\right]\left[1 - 0.5104z^{-1}\right],$   
denominator  $\{A_1(z)\}\$  =  $\left[1 - (0.3936 + j0.6102)z^{-1}\right]\left[1 - (0.3936 - j0.6102)z^{-1}\right].$ 

The numerators of  $A0(z)$  and  $A1(z)$  may then be solved as the mirror image polynomials of the respective denominators. We have

$$
A_0(z) = \frac{0.8696 - 0.5523z^{-1} + z^{-2}}{1 - 0.5523z^{-1} + 0.8696z^{-2}} \cdot \frac{-0.5104 + z^{-1}}{1 - 0.5104z^{-1}},
$$
  
\n
$$
A_1(z) = \frac{0.5272 - 0.7872z^{-1} + z^{-2}}{1 - 0.7872z^{-1} + 0.5272z^{-2}}.
$$

The power-complementary transfer function  $H(z)$  is therefore given by

$$
H(z) = \frac{1}{2} \left\{ \frac{0.8696 - 0.5523z^{-1} + z^{-2}}{1 - 0.5523z^{-1} + 0.8696z^{-2}} \cdot \frac{-0.5104 + z^{-1}}{1 - 0.5104z^{-1}} - \frac{0.5272 - 0.7872z^{-1} + z^{-2}}{1 - 0.7872z^{-1} + 0.5272z^{-2}} \right\}.
$$

The order of  $A_0(z)$  is  $- N = 3$ .

The order of  $A_1(z)$  is  $- N=2$ .

The block-diagram of a 5-multiplier realization of  $G(z)$  and  $H(z)$  using Type 1 and Type 2 allpass structures is as indicated below:

For the first section of A0, we obtain directly from (6.14) on p. 97 of the lab manual that  $d1 = -0.5523$ . Solving (6.14) for d2, we obtain  $d2 = -1.5745$ . Comparing the above expression for  $A0(z)$  to (6.13) on p. 97 of the Lab manual, we obtain for the second section of A0 (the first-order section) that  $d1 = -0.5104$ .

Similarly, from (6.14) on p. 97 of the Lab manual and the above expression for  $A1(z)$ , we have for A1(z) that  $d1 = -0.7872$  and  $d2 = -0.6697$ . Thus, the required block diagram is given by

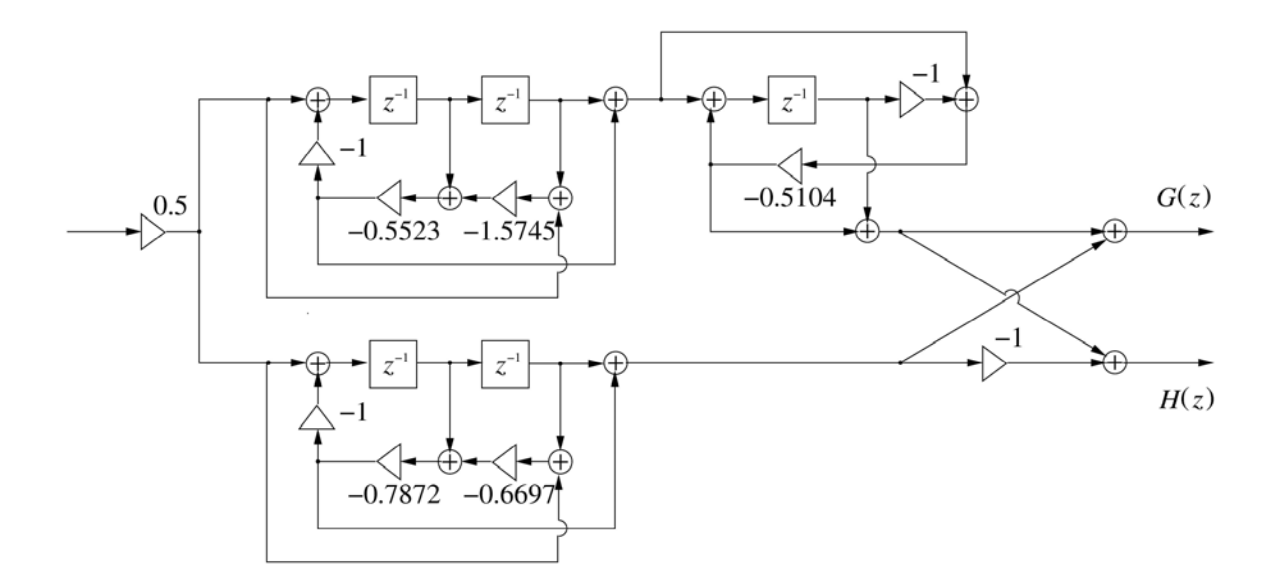

**Date**: **10 November 2007 Signature**: **Havlicek**